# $M$   $A$   $R$  G s

## Mediação em vídeo da exposição "Lia Menna Barreto: A boneca sou eu — Trabalhos 1985-2021"

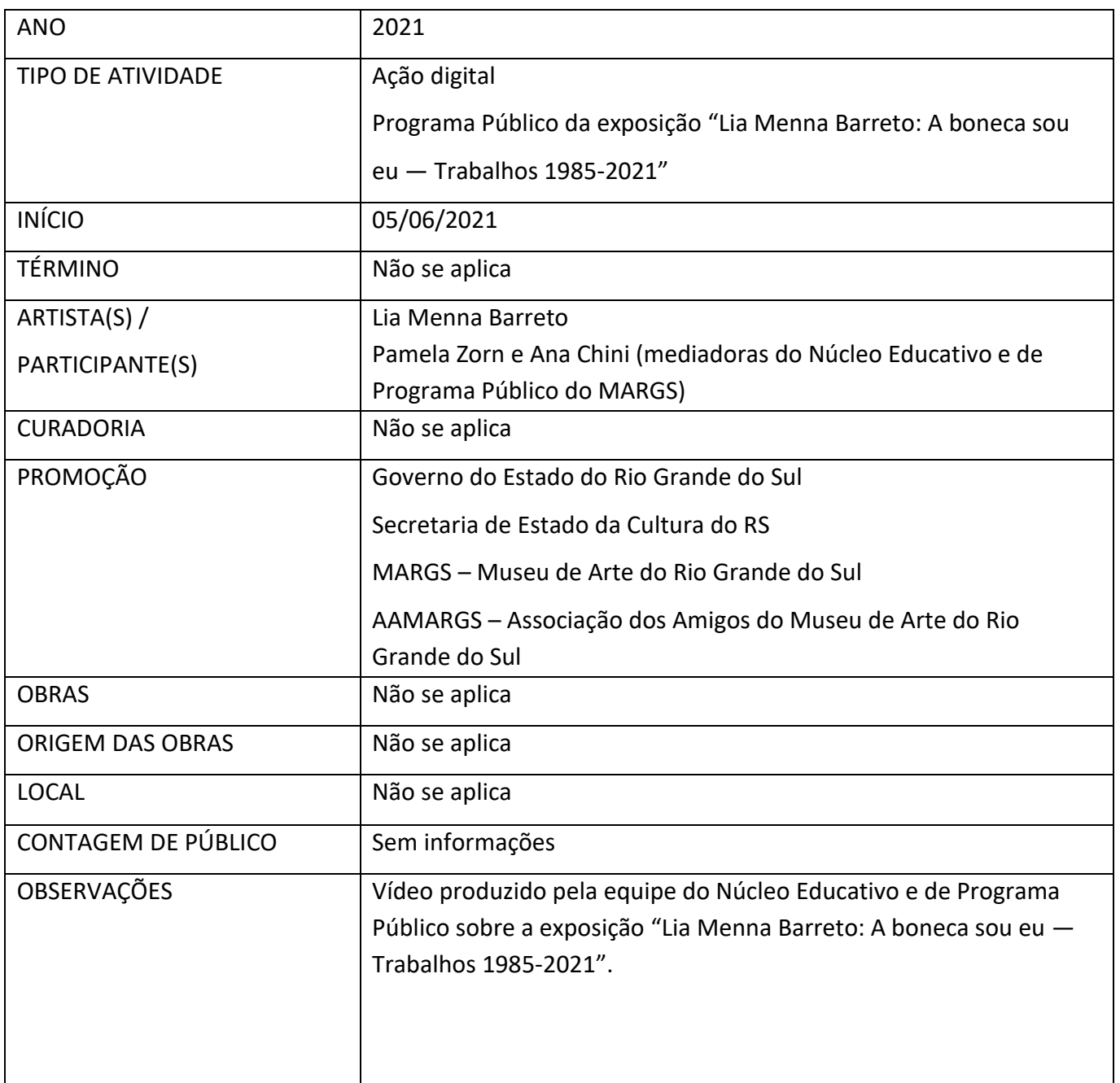

## Mediação em vídeo da exposição "Lia Menna Barreto: A boneca sou eu — Trabalhos 1985-2021"

#### **Instagram**

## **Post 01:** publicado em 05/06/2021, contendo 01 vídeo e legenda

[https://www.instagram.com/p/CPvac7egM70/?utm\\_source=ig\\_web\\_copy\\_link&igshid=MzRlODBiNWFlZA==](https://www.instagram.com/p/CPvac7egM70/?utm_source=ig_web_copy_link&igshid=MzRlODBiNWFlZA==)

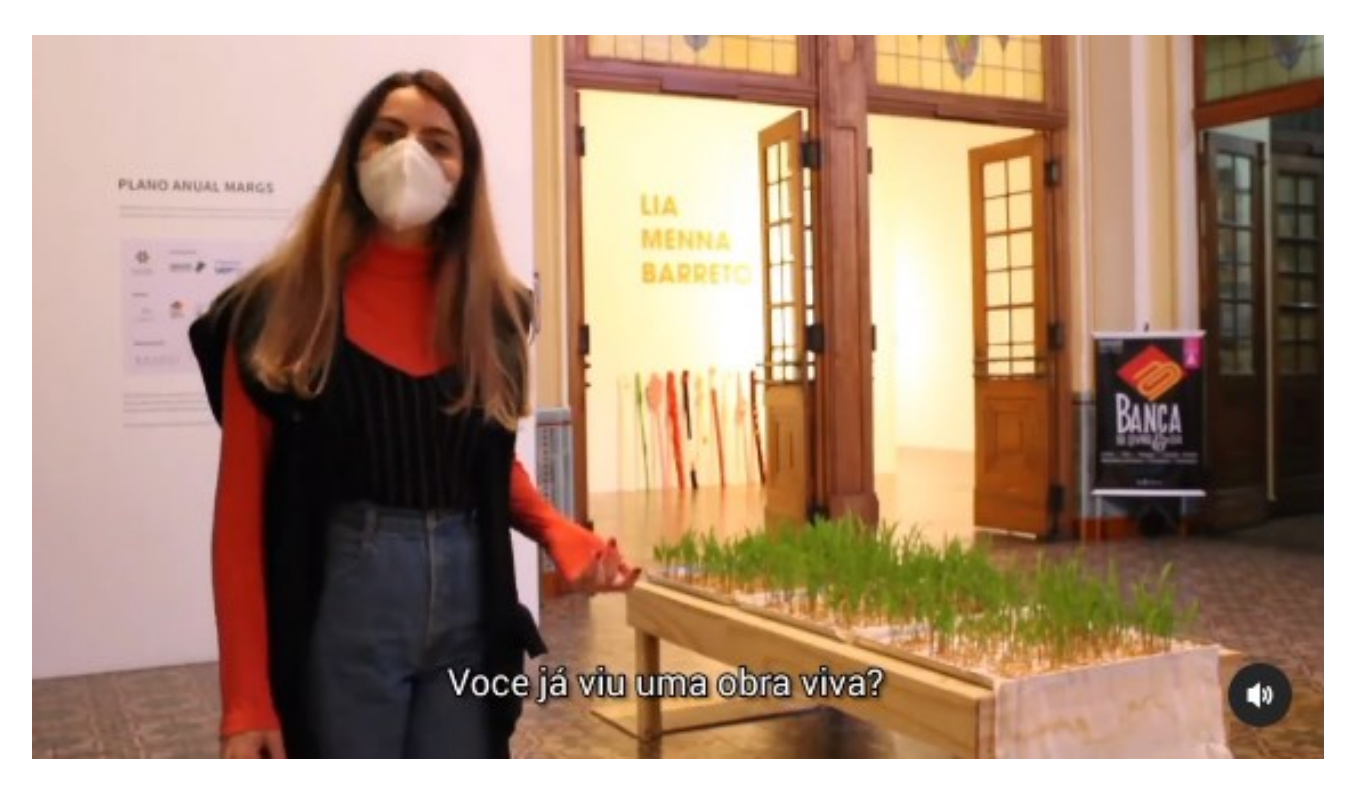

### **Frame do vídeo**

#### **Legenda do post 01:**

A equipe do Núcleo Educativo e de Programa Público do MARGS preparou um vídeo que oferece uma breve visita mediada à exposição "Lia Menna Barreto: A boneca sou eu — Trabalhos 1985-2021".

Acompanhe a mediação com Ana Chini e Pamela Zorn.

Imagens e edição: Ana Chini e Pamela Zorn Fotos: Raul Holtz e Daniele Barbosa

\*\*\*

Desde 01.06.2021, não é mais necessário agendar para visitar o Museu.

O agendamento prévio segue apenas para a visita com mediação, por meio da plataforma Sympla (link na bio), com 2 horários para grupos de até 6 pessoas: 11h às 12h e 14h às 15h, de terça-feira a sábado.

O período de visitação é de terça a domingo, das 10h às 19h (último acesso 18h), sempre com entrada gratuita.